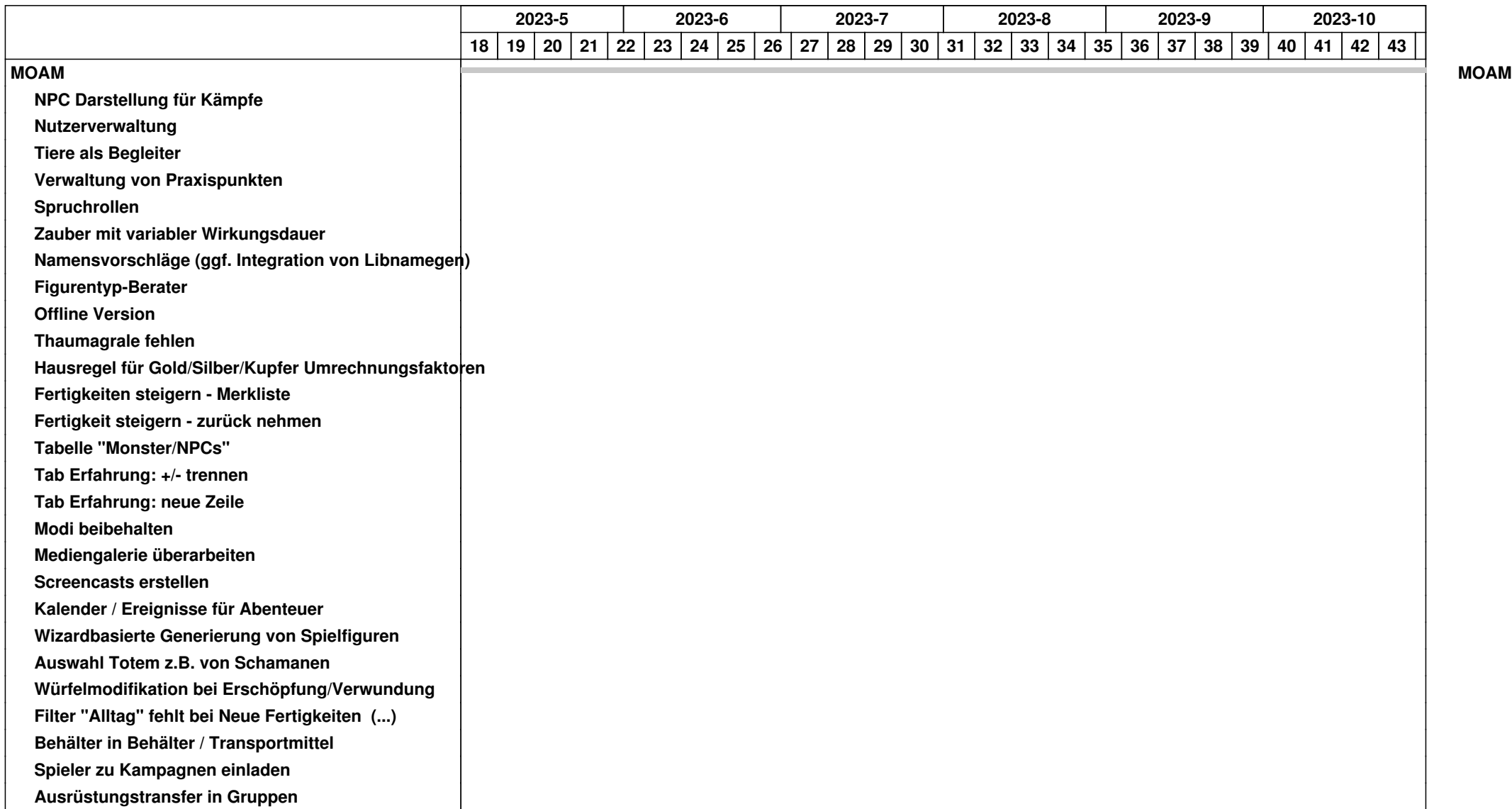

## *05.05.2024 1/4*

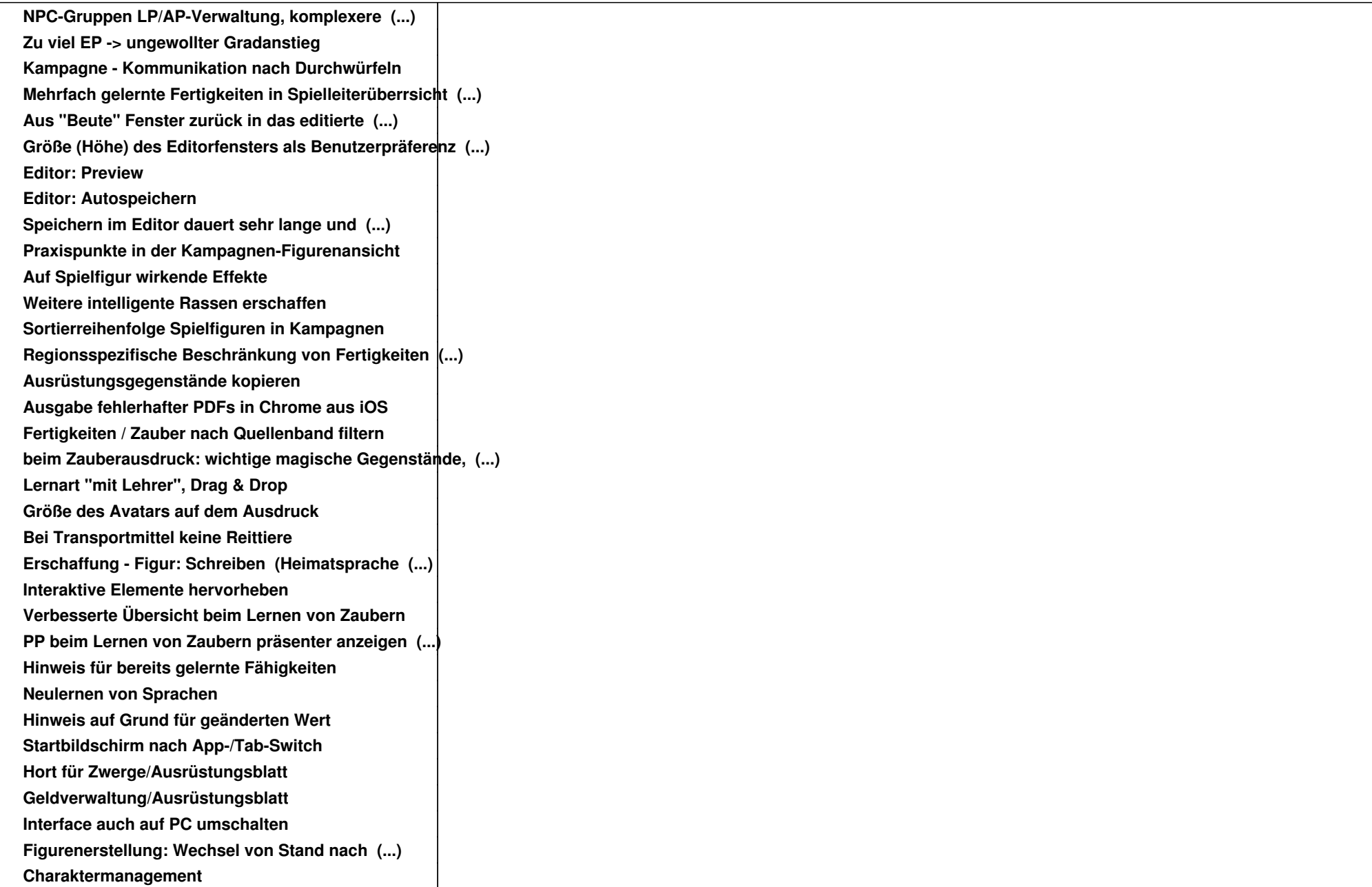

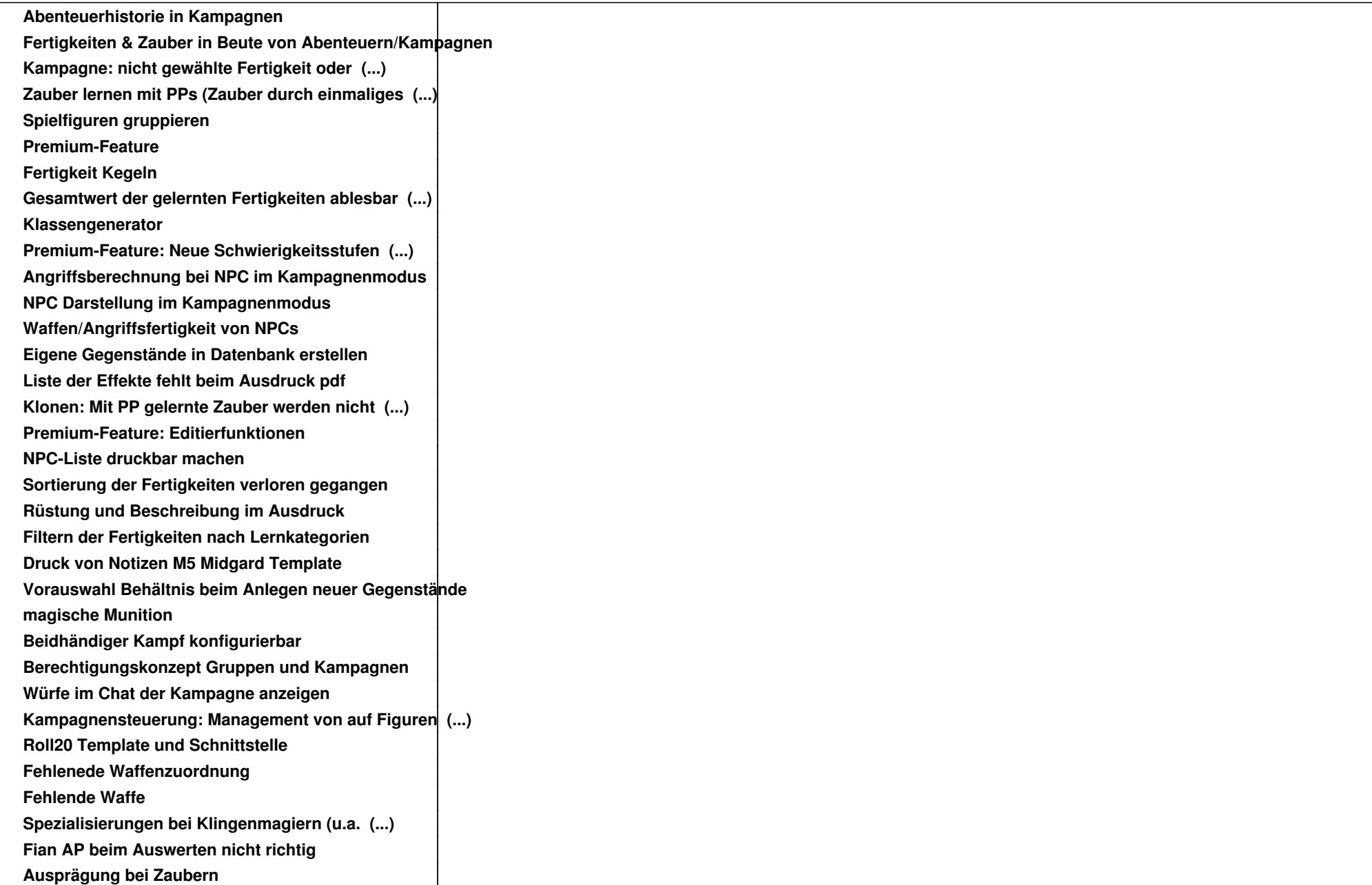

![](_page_3_Picture_129.jpeg)